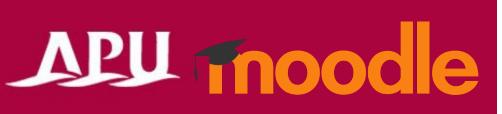

# Answering Questionnaires and Polls

## **Table of Contents**

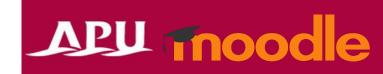

| Item | Content                        | Page  |
|------|--------------------------------|-------|
| 1    | About Questionnaires and Polls | 3     |
| 2    | Responding to Questionnaires   | 4 - 5 |
| 3    | Submitting Polls               | 6     |
| 4    | Checking Results               | 7     |

## **Questionnaires and Polls**

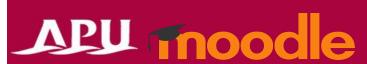

- Questionnaires and Polls
  - There are 4 types of questionnaires and polls.
  - Your instructor will use the most appropriate type for their goals. Please choose the right answer based on the question type.

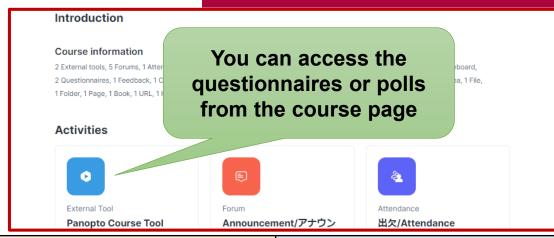

| Function               | Questionnaire                                                                                                    | Feedback                                                                                                    | Poll                                                                                                    | Live Poll                                                                                                    |
|------------------------|----------------------------------------------------------------------------------------------------|----------------------------------------------------------------------------------------------------|----------------------------------------------------------------------------------------------------|----------------------------------------------------------------------------------------------------|
|                        |                                                                                                    | a⊄,                                                                                                    | Sp.                                                                                                    |                                                                                                    |
| Features               | Create advanced questionnaires combining various question formats                                                                                       | Set simple questions and create questionnaires                                                                                            | Create simple questionnaires with only one question                                                                                           | Set questions and display responses in real time                                                                     |
| Approx. Time to Answer | Approx. 5 to 30 minutes                                                                                                    | Approx. 5 to 30 minutes                                                                                                    | Approx. 1 to 5 minutes                                                                                                    | Immediately                                                                                                    |
| Example of<br>Use      | Conduct a questionnaire about students' academic history and overseas experience before the start of English courses to gauge their English proficiency | Conduct questionnaires to survey students on various topics, including comprehension of class or course content and professor evaluations | Ask students how well they understood the content after each lecture on a 5-point scale from "understood well" to "did not understand at all" | Encourage students' participation in class by setting simple multiple-choice quizzes and questionnaires during class |
| Question Type          | Multiple choice / Essay                                                                                                    | Multiple choice / Essay                                                                                                    | Multiple choice only                                                                                                    | Multiple choice only                                                                                                 |

## **Answering Questionnaires**

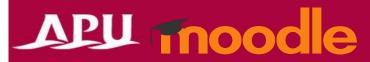

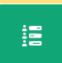

#### Questionnaire

Function for giving advanced surveys

| Question Types  | Description                                                                             |
|-----------------|-----------------------------------------------------------------------------------------|
| Yes/No          | Answer with Yes/No                                                                      |
| Check Boxes     | Can select multiple answers from a list of checkboxes with different options            |
| Dropdown Box    | Choose an option from a dropdown list                                                   |
| Radio Buttons   | Choose one of the radio button options                                                  |
| Numeric         | Answer by inputting a numerical value                                                   |
| Date            | Enter "year/month/day"                                                                  |
| Rate (scale 15) | Assign numbers to the items being rated                                                 |
| Text Box        | Single-line free text answer                                                            |
| Essay Box       | Multiple-line free text answer. HTML editor can be used to answer depending on settings |
| Slider          | Select a value using the slider                                                         |

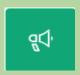

#### Feedback

Function for giving simple surveys

| Question Type           | Description                                                                                         |  |  |
|-------------------------|----------------------------------------------------------------------------------------------------|--|--|
| Multiple choice         | Select an answer from multiple options. Can also enable selecting multiple answers in settings      |  |  |
| Multiple choice (rated) | Similar to above, but you can show the average mark for the results. Cannot select multiple answers |  |  |
| Numeric answer          | Input a numerical value within a set range                                                          |  |  |
| Short text answer       | Single-line free text answer                                                                        |  |  |
| Longer text answer      | Multiple-line free text answer. HTML editor can be used to answer depending on settings             |  |  |

## **Answering Questionnaires**

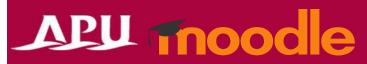

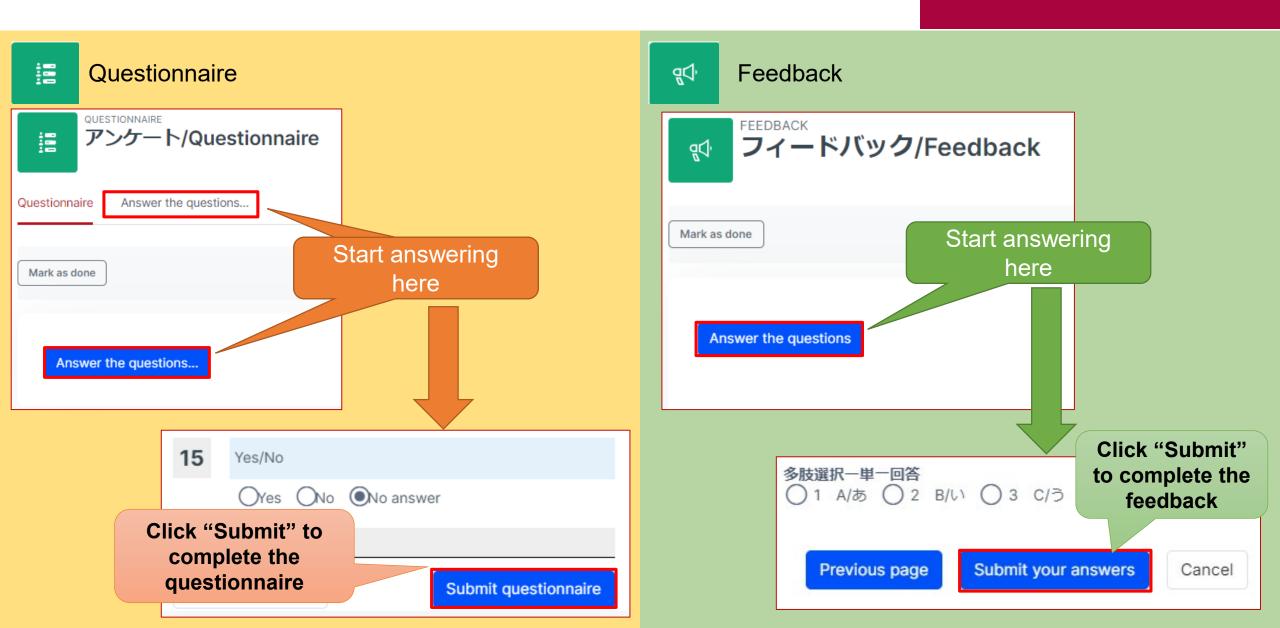

## Submitting Polls

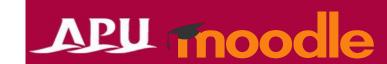

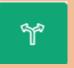

#### Poll

Can only answer one question

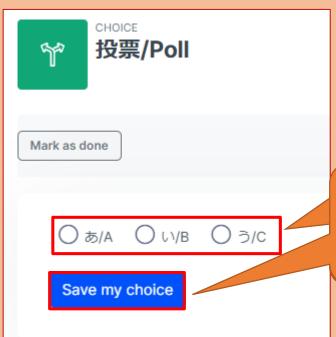

Select your answer then click "Save my choice" to submit the poll

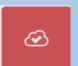

#### Live Poll

Can show results in real time

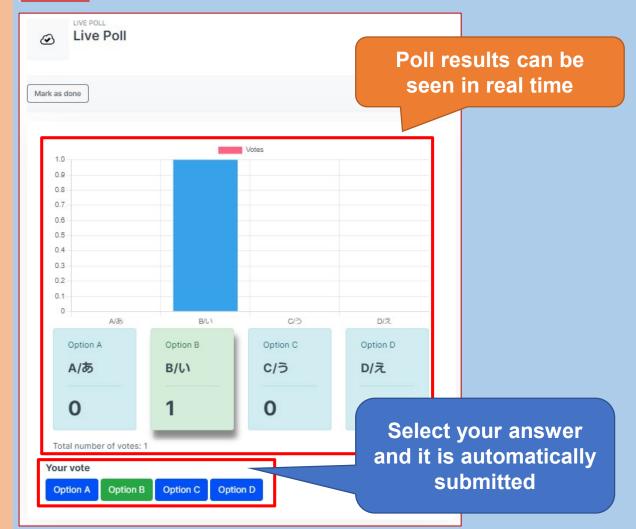

# Checking results

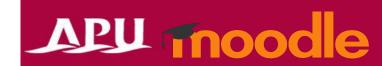

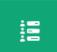

#### Questionnaire

 If the instructor has not enabled the setting, you may not be able to check the results.

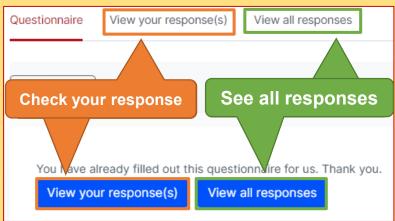

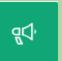

#### Feedback

If the instructor has not enabled the setting, you may not be able to check the results.

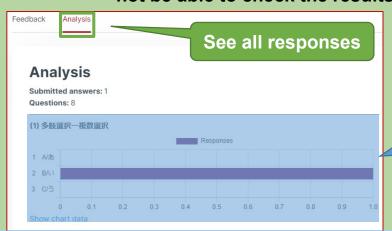

See detailed responses in the table

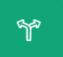

#### Poll

 If the instructor has not enabled the setting, you may not be able to see others' responses

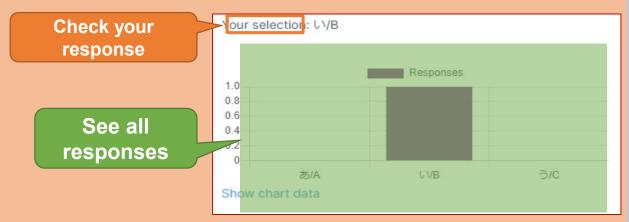

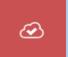

#### Live Poll

- You can see results in real time as they continuously update.
- The graph styles may differ based on the instructors' settings.
- The answer you chose will be highlighted, such as by being shown in a different color.

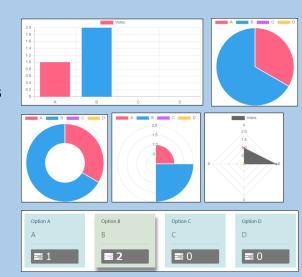